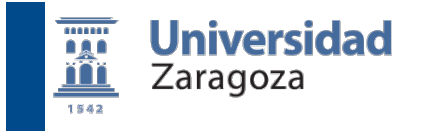

**Fundamentos de Informática**  Lección 7. Programación Orientada a Objetos

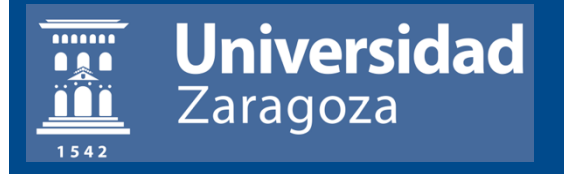

# Curso 2010-2011

**José Ángel Bañares y Pedro Álvarez**  2/11/2010. Dpto. Informática e Ingeniería de Sistemas.

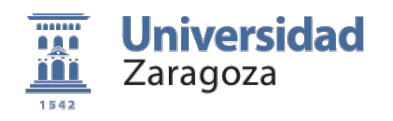

# Índice de contenidos

- ! Implementación de nuevos tipos de datos
	- **I Identificación de Objetos y atributos (field)**
	- **Definición de una Clase**
	- **Definición de Constructores**
	- ! Definición de Accesos (getters) y Modificadores (setters)
- Reutilización de clases vía herencia

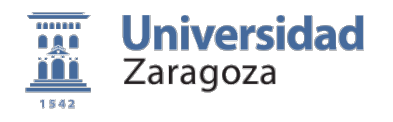

# Abstracción

- ! Abstraer, o el "método de dar **nombre**" a conceptos sobre los que construir nuestros programas
	- ! Podemos asociar un nombre con una **dirección de memoria**: Nombre de la **variable**)
	- ! Podemos asociar un nombre con una "estructura" o forma de interpretar **uno o más bytes**: **Tipo de dato**
	- ! Podemos asociar un nombre con un **grupo de instrucciones** java: **método**
	- ! **Podemos asociar nombres a nuevas abstracciones no soportadas por el lenguaje: nuevos tipos de datos agrupando variables relacionadas y funciones**

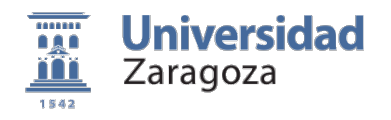

# Abstracción

**La Abstracción** se centra en las características esenciales del objeto desde la perspectiva del observador.

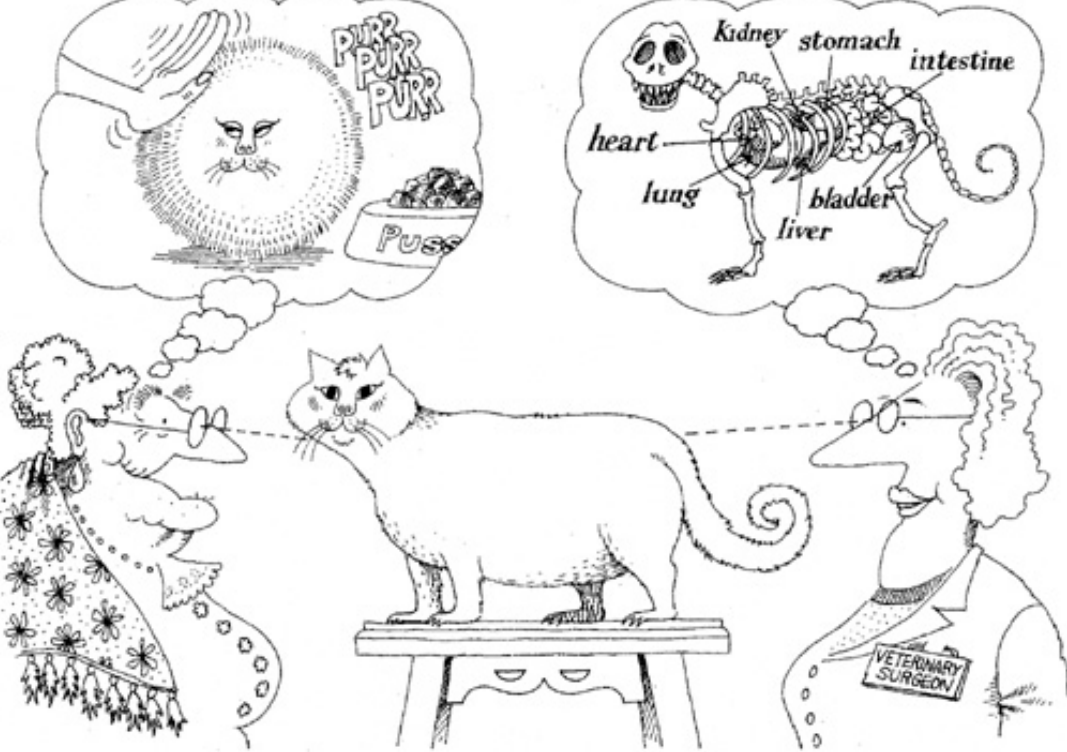

Object-Oriented Analysis and Design with Applications Grady Booch, Second Edition. Benajmiin/Cummings.

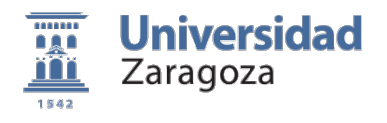

# Identificación de Objetos y atributos

- ! Definición de **nuevas Estructuras de datos** 
	- ! Estructura de datos = Agrupación de datos
		- ! **Array** = Estructuras de datos de acceso indexado
		- ! **Clase** = Agrupación de datos de diferente tipo. Diferentes atributos.
	- ! Clase: Agrupación de datos asociados a una entidad
		- Acceso por nombre de atributo Por ejemplo, un **estudiante** tiene : **Nombre**: una cadena **NotaCursos** (nota media de cada curso)

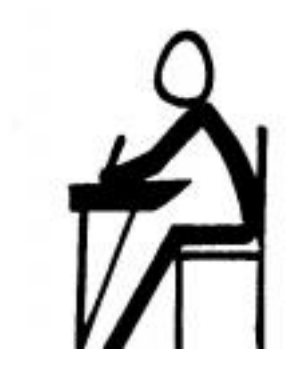

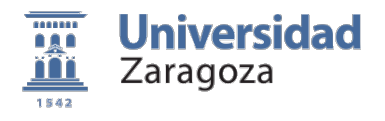

# Clases que implementan Tipos de datos (registro)

```
public class Estudiante{
  // visibilidad tipo nombre [= expresión]
  public String nombre = "Anonimo";
   public double[] notaCursos;
```

```
}
```
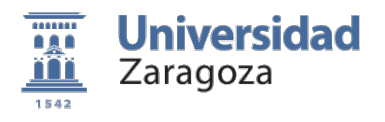

# Clases que implementan Tipos de datos (registro)

```
public class Estudiante{
  // visibilidad tipo nombre [= expresión]
  public String nombre = "Anonimo";
   public double[] notasCursos;
```
- ! **public**: La clase permite mostrar los atributos, lo que obliga al usuario a conocer su implementación.
- ! La clase es un **registro**: agrupación de datos, a los que se accede por el nombre del campo.

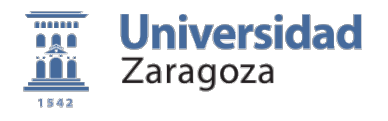

# Clases que implementan Tipos de datos public class **Estudiante**{

Estudiante:Antonio Pérez Curso 1:7.0 Curso 2:7.5 Curso 3:7.0 Curso 4:0.0

```
 public String nombre = "Anonimo";
 public double[] notasCursos;
```

```
class ProgramaEstudiante{
   public static void main(String[] args){
     double[] notas={6.0,7.0,7.5,7,0};
     Estudiante est1=new Estudiante();
     est1.nombre="Antonio Pérez";
     est1.notasCursos= notas;
     System.out.println("Estudiante:"+ est1.nombre);
     for (int i=1; i< est1.notasCursos.length;i++)
       System.out.println("Curso "+i+":"+est1.notasCursos[i]);
   }
}
```
}

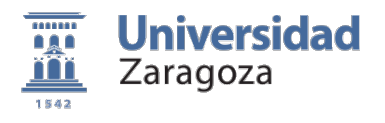

# Clases que implementan Tipos de datos (Tipo abstracto de dato)

```
public class Estudiante{
  // visibilidad tipo nombre [= expresión]
  private String nombre = "Anonimo";
   private double[] notaCursos;
```

```
! private: La clase permite encapsular (ocultar) la 
 implementación (Definición de un nuevo tipo 
 abstracto de datos, TAD)
```
- ! El usuario del Tipo de dato desconoce que atributos y como están implementados
- ! Sólo se permite manipular los atributos con los métodos definidos en la clase

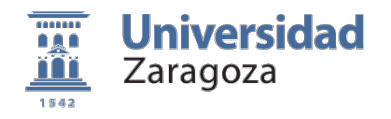

### Encapsulación

La encapsulación oculta los detalles de implementación de un objeto.

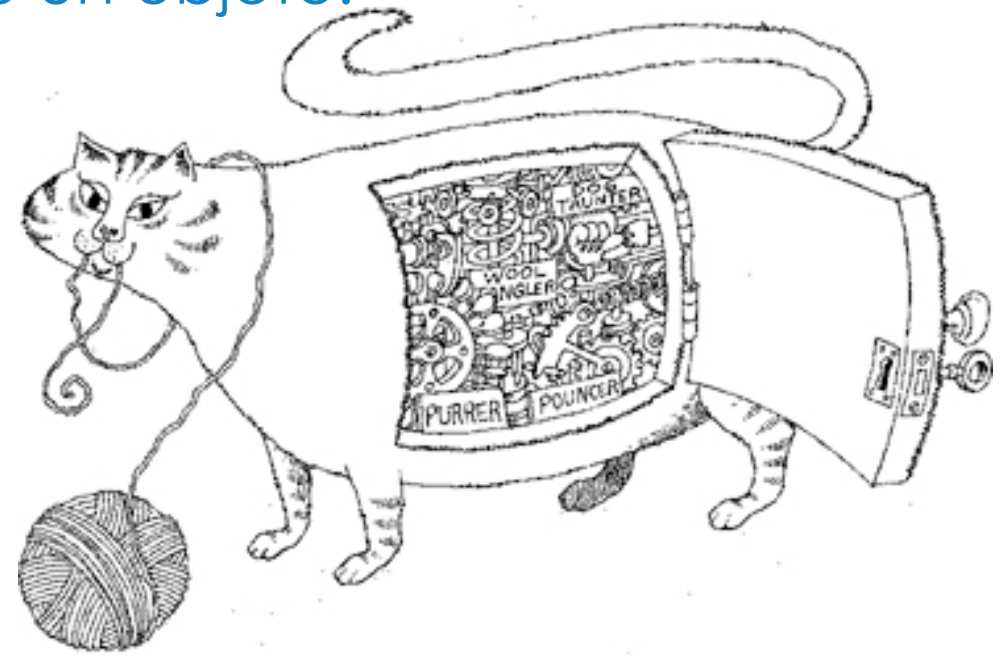

Object-Oriented Analysis and Design with Applications Grady Booch, Second Edition. Benajmiin/Cummings.

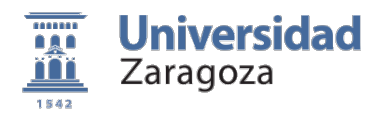

# Clases que implementan tipos de datos

! Las clases son "**factorías**" de objetos

- ! Cada instancia tiene su identidad y su estado independiente
	- ! **Constructores** (Crean instancias de objeto, inicializando el estado el objeto de distintas formas)
	- ! **Métodos** (que ocultan los detalles de implementación)
	- ! **Atributos**/fields (que representan el estado del objeto)

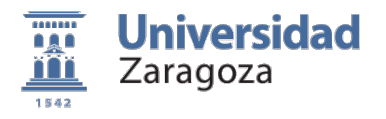

### Objetos con Identidad y Estado

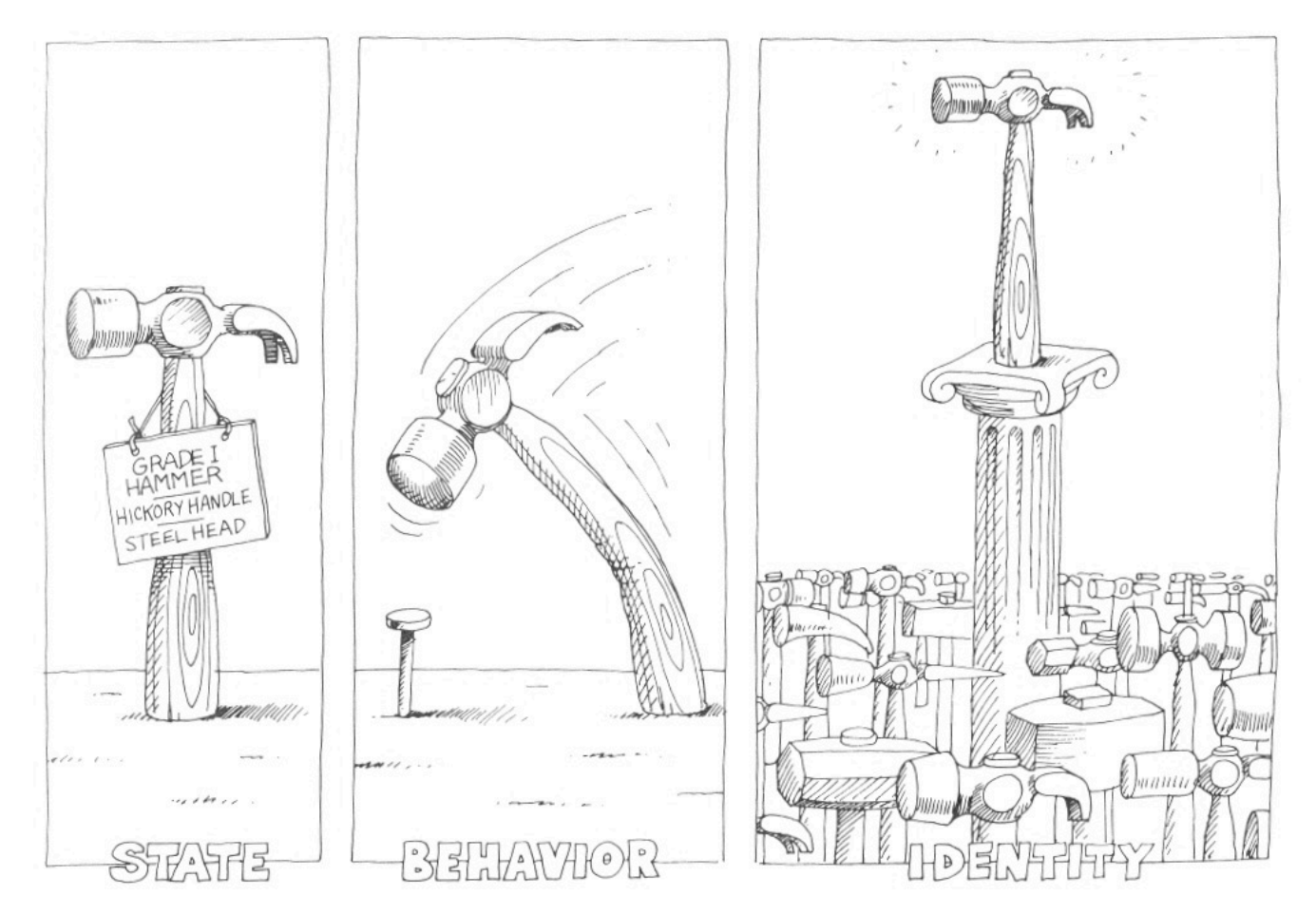

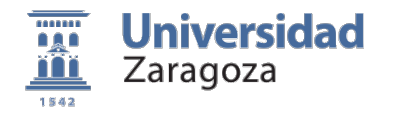

# Constructor por defecto

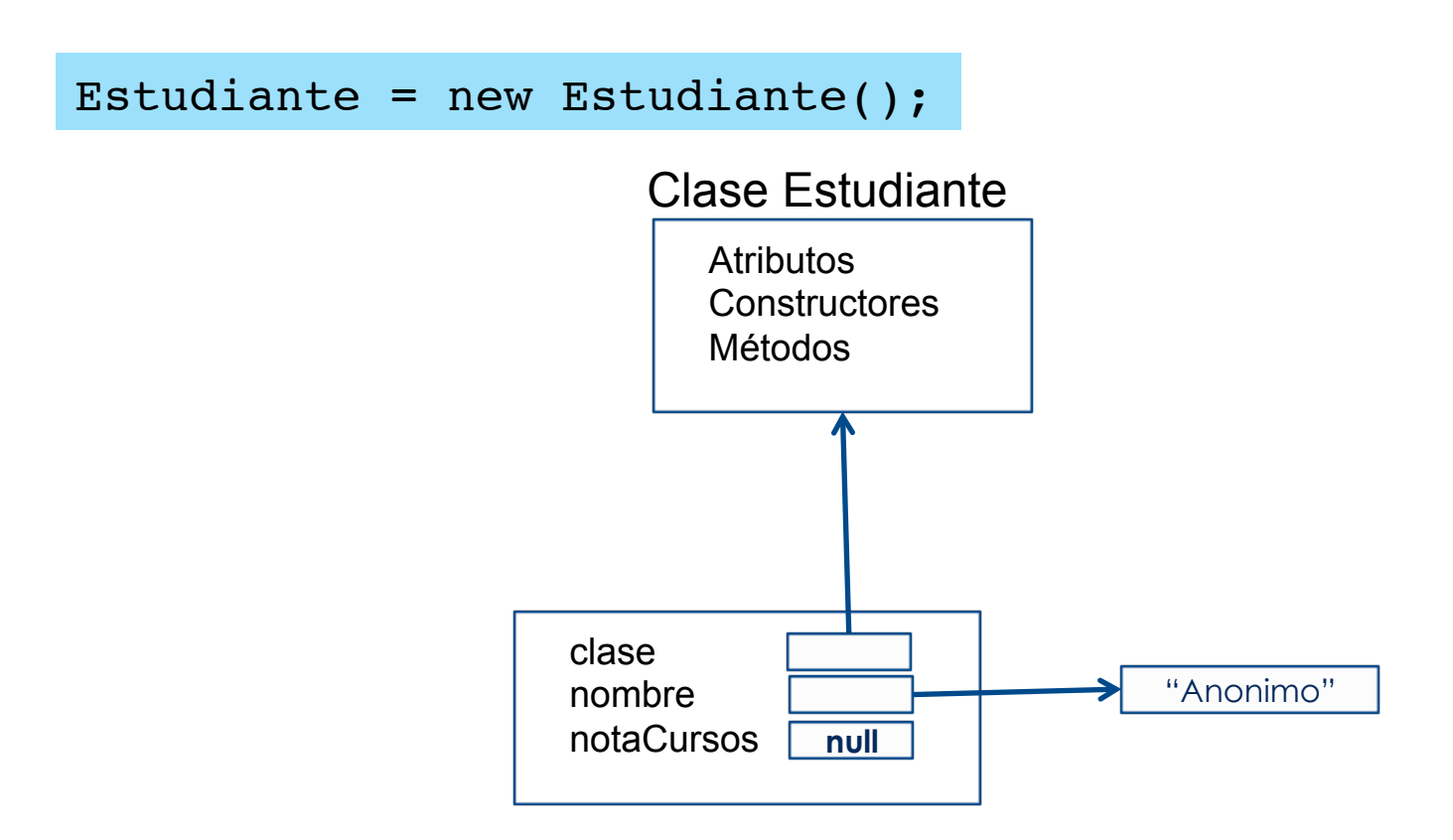

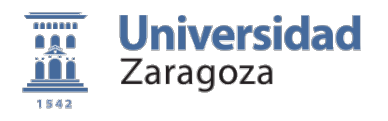

### Clases: Factoría de objetos con identidad y estado

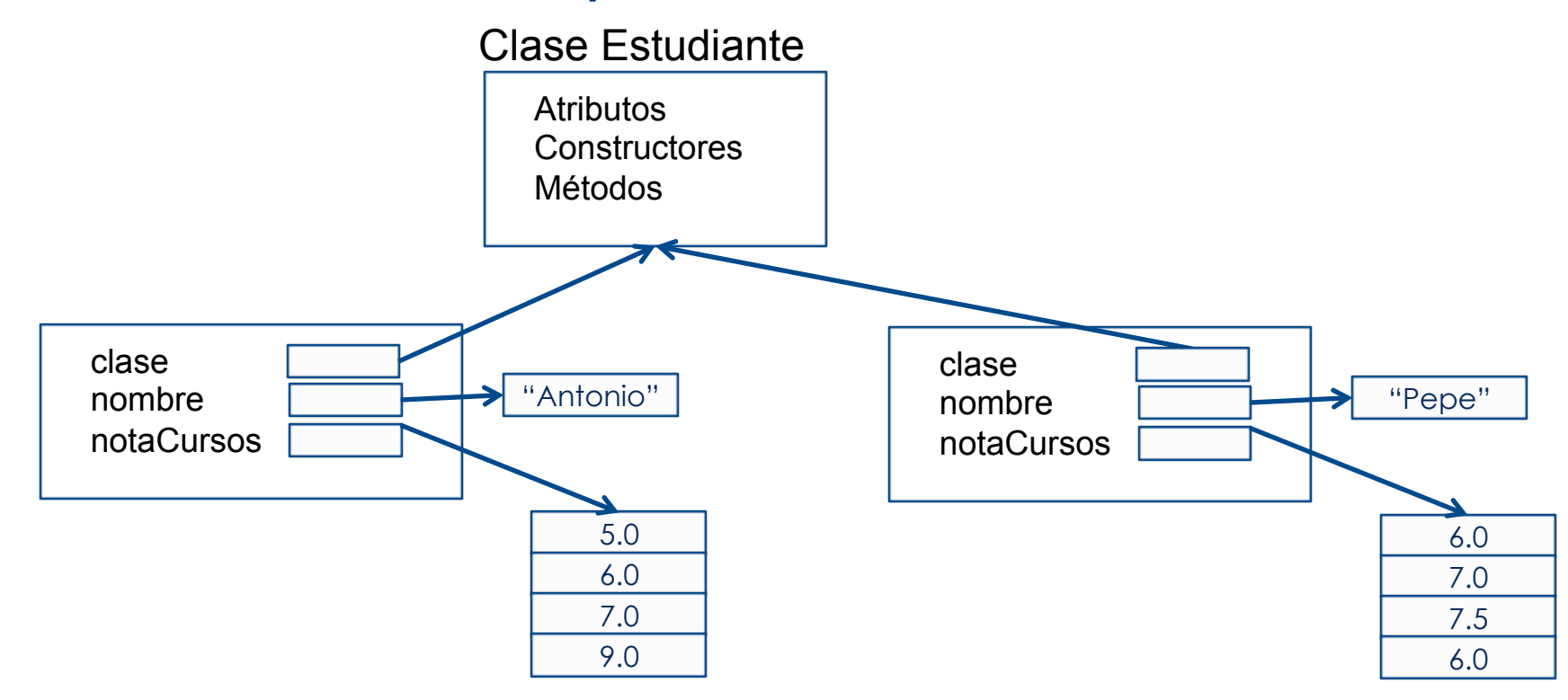

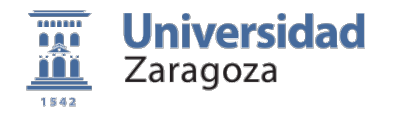

#### Definición de constructores

```
public class Estudiante{ 
   ///////// atributos /////////////// 
   private String nombre = "Anonimo"; 
  private double[] notasCursos;
```

```
 ///////// constructores /////////
  public Estudiante (String nombre){
      this.nombre = nombre;
 }
public Estudiante(){}
  ///////// métodos ///////////////
  public String toString(){
      return "Estudiante: "+ this.nombre;
  }
```
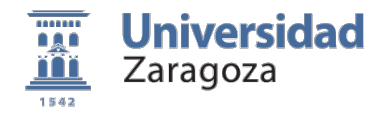

}

#### Definición de constructores

```
class ProgramaEstudiante{
  public static void main(String[] args){
```

```
 Estudiante est1 = new Estudiante(); 
 Estudiante est2 = new Estudiante("Antonio");
```

```
 System.out.println(est1);
 System.out.println(est2);
System.out.println(new Estudiante("Luis"));
```
Estudiante: Anonimo Estudiante: Antonio Estudiante: Luis

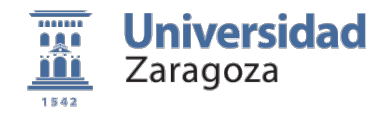

#### Sobrecarga de constructores

```
public class Estudiante{ 
   private String nombre = "Anonimo"; 
  private double[] notasCursos;
   ///////// constructores /////////
   public Estudiante (String nombre){
      this.nombre = nombre;
   }
   public Estudiante (String nombre, double[] lasNotas){
      this.nombre = nombre;
      this.notasCursos=lasNotas;
 }
  public Estudiante(){ }
   ///////// métodos ///////////////
   public String toString(){
      return "Estudiante: "+ this.nombre;
   }
}
```
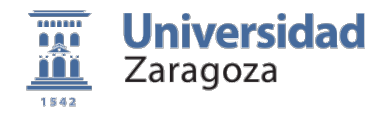

#### Sobrecarga de constructores

```
class ProgramaEstudiante{
  public static void main(String[] args){
      double[] notas = {5.5,7.0,6.0,8.0};
   Estudiante est1 = new Estudiante(); 
     Estudiante est2 = new Estudiante("Antonio");
     Estudiante est3 = new Estudiante("Juan",notas);
     System.out.println(est1);
     System.out.println(est2);
     System.out.println(est3);
   }
}
```
Estudiante: Anonimo Estudiante: Antonio Estudiante: Juan

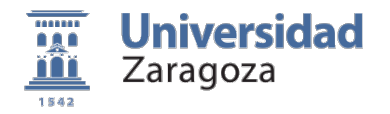

#### Métodos

...

```
 public double mediaNotas(){
      double media=0.0;
      if (this.notasCursos != null &&
           this.notasCursos.length>0){
         double sum=0.0;
         ! ! for (int i = 0;i < this.notasCursos.length;i++)
          sum+=this.notasCursos[i];
         ! ! media = sum/notasCursos.length;
      }
      return media;
  }
}
```
Estudiante: Anonimo Estudiante: Antonio Estudiante: Juan

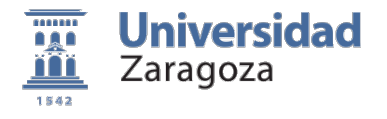

#### Métodos

```
class ProgramaEstudiante{
   public static void main(String[] args){
     double[] notas = {5.5, 7.0, 6.0, 8.0};
     Estudiante est = new Estudiante("Juan",notas);
     System.out.println(est + ". Nota media:" + est.mediaNotas());
   }
}
```
Estudiante: Juan. Nota media:6.625

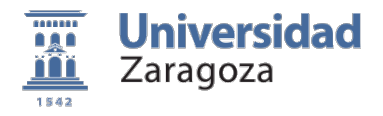

# Métodos (Dar valor atributos/set)

```
public void setNotasCursos(int indice, double nuevaNota){
     if (this.notasCursos== null)
       this.notasCursos=new double[4];
     if (nuevaNota >=0 && nuevaNota<=10 &&
        indice >=0 && indice <=3) {
        this.notasCursos[indice]=nuevaNota;
     }
     else System.out.println("indice o nota erronea");
  }
  public void setNombre(String nombre){
   this.nombre=nombre;
  }
```
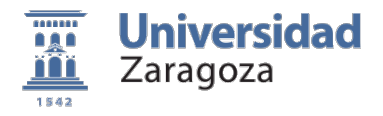

# Métodos (Dar valor atributos/set)

```
public void setNotasCursos(int indice, double nuevaNota){
     if (this.notasCursos== null)
       this.notasCursos=new double[4];
     if (nuevaNota >=0 && nuevaNota<=10 &&
        indice >=0 && indice <=3) {
        this.notasCursos[indice]=nuevaNota;
     }
     else System.out.println("indice o nota erronea");
  }
  public void setNombre(String nombre){
   this.nombre=nombre;
  }
```
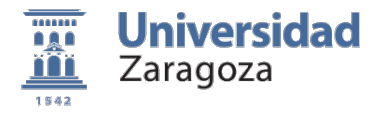

### Métodos (Dar valor atributos/set)

```
class ProgramaEstudiante{
   public static void main(String[] args){
     Estudiante est = new Estudiante();
      est.setNombre("Maria");
      est.setNotasCursos(0, 5.5);
      est.setNotasCursos(1, 7.0);
      est.setNotasCursos(2, 6.0);
      est.setNotasCursos(3, 8.0);
     System.out.println(est + " Nota media:" + est.mediaNotas());
   }
}
```
Estudiante: Maria Nota media:6.625

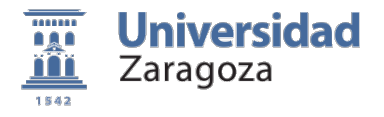

# Métodos (Leer valor atributos/get)

```
public String getNombre(){
       return this.nombre;
   }
  public double getNotasCursos(int i){
       return this.notasCursos[i];
}
```
¿Deberíamos tener un método que devolviera un vector de un atributo privado?

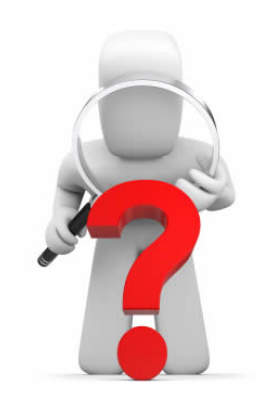

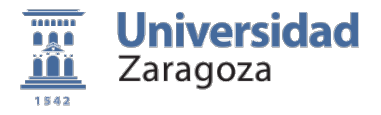

### Métodos (Leer valor atributos/get)

```
class ProgramaEstudiante{
   public static void main(String[] args){
     Estudiante est = new Estudiante();
      est.setNombre("Maria");
      est.setNotasCursos(0, 5.5);
      est.setNotasCursos(1, 7.0);
      est.setNotasCursos(2, 6.0);
      est.setNotasCursos(3, 8.0);
      System.out.println("Estudiante:" + est.getNombre());
     System.out.println("Notas:" );
     for (int i=0;i<4;i++)
      System.out.println("Curso "+(i+1)+":"+
                            est.getNotasCursos(i));
     System.out.println("Nota Media:"+est.mediaNotas());
   }
}
                                                Estudiante:Maria
                                                Notas: 
                                                Curso 1:5.5 
                                                Curso 2:7.0 
                                                Curso 3:6.0 
                                                Curso 4:8.0 
                                                Nota Media:6.625
```
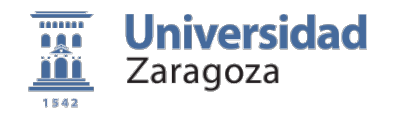

#### Reutilizar clases vía **herencia**

```
public class EstudianteCPS extends Estudiante{
   private int NIP;
   public EstudianteCPS(String nombre, int NIP){
       super.setNombre(nombre);
      this.NIP=NIP;
   }
   public void setNIP (int nip){
      this.NIP=nip;
   }
   public int getNIP (){
      return this.NIP;
   }
   public String toString(){
         ! ! return "Estudiante del CPS: "+ this.getNombre() +
                 " NIP:"+ this.getNIP();
   }
```
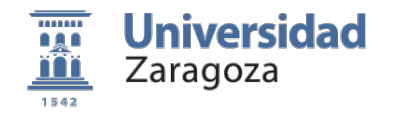

}

#### Reutilizar clases vía herencia

```
class ProgramaEstudiante{
   public static void main(String[] args){
```

```
 EstudianteCPS est = new EstudianteCPS("Jose",51999);
```

```
 est.setNotasCursos(0, 5.5);
 est.setNotasCursos(1, 7.0);
 est.setNotasCursos(2, 6.0);
 est.setNotasCursos(3, 8.0);
```

```
 System.out.println(est + " Nota media:" + est.mediaNotas());
```
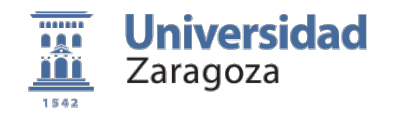

#### Reutilizar clases vía herencia

```
public class EstudianteCPS extends Estudiante{
   private int NIP;
   public EstudianteCPS(String nombre, int NIP){
       super.setNombre(nombre);
       this.NIP=NIP;
   }
   public void setNIP (int nip){
       this.NIP=nip;
   }
   public int getNIP (){
       return this.NIP;
   }
   public String toString(){
         ! ! return "Estudiante del CPS: "+ this.nombre() +
                  " NIP:"+ this.getNIP();
   }
                                Los atributos private no son accesibles 
                                en las subclases
```
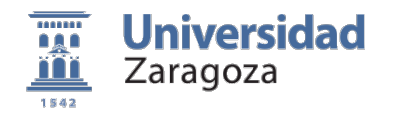

#### Reutilizar clases vía herencia

public class **Estudiante**{ // visibilidad tipo nombre [= expresión] **protected String nombre = "Anonimo"; private double[] notaCursos;**

*Los atributos protected son accesibles en las subclases, no en otras clases* 

```
public class EstudianteCPS extends Estudiante{
   …
   public String toString(){
         ! ! return "Estudiante del CPS: "+ this.nombre() +
                  " NIP:"+ this.getNIP();
   }
}
```
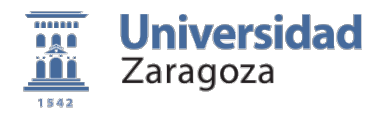

# La **herencia** nos permite Teutilizar código <sup>Object-Oriented Analysis and Design with Applications Grady<br>Booch, Second Edition. Benajmiin/Cummings.</sup>

Booch, Second Edition. Benajmiin/Cummings.

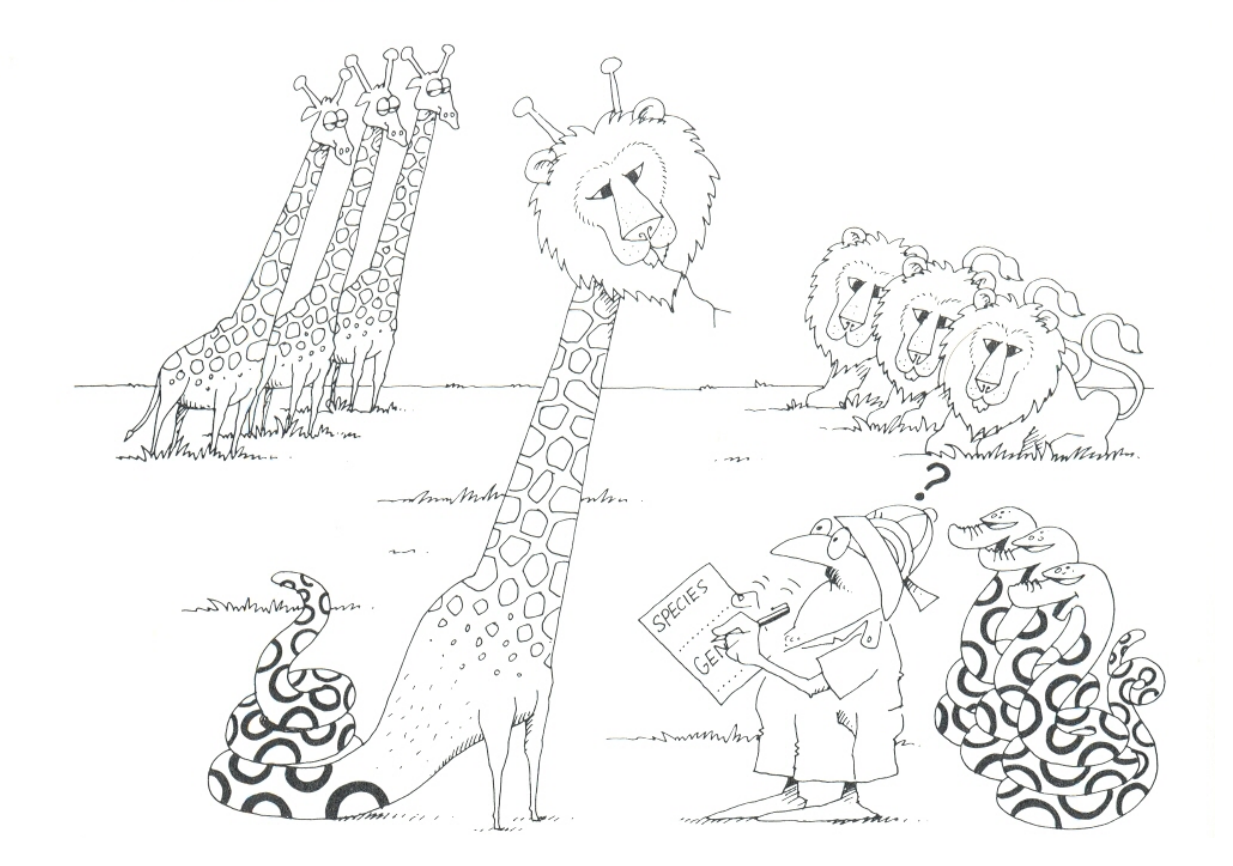

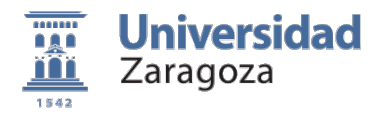

### Los Objetos **agregan** datos (otros objetos)

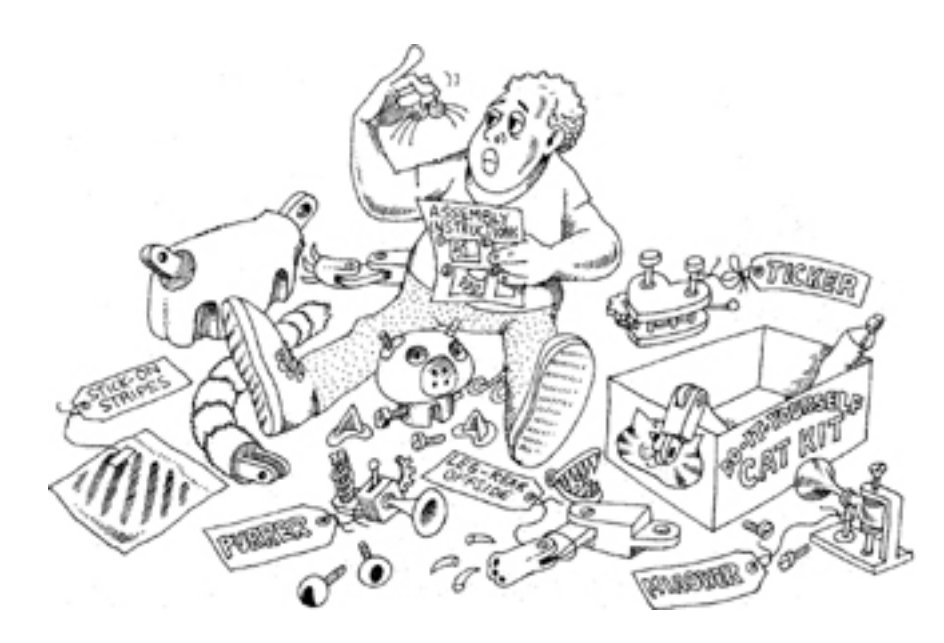

Object-Oriented Analysis and Design with Applications Grady Booch, Second Edition. Benajmiin/Cummings.

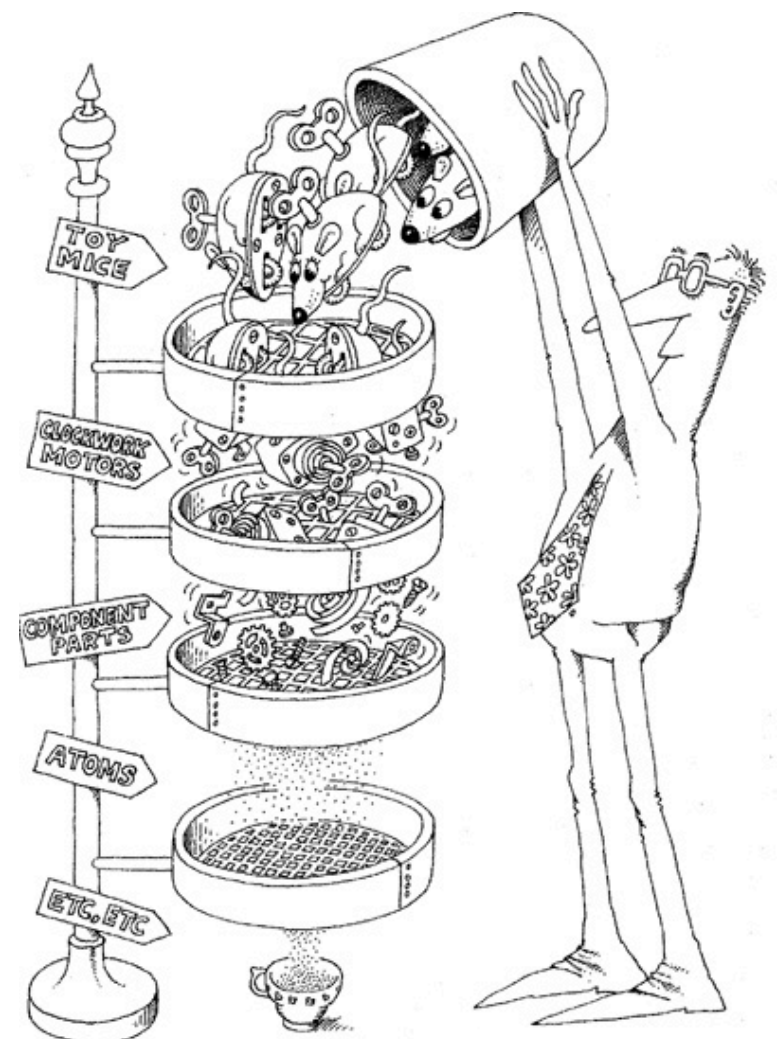

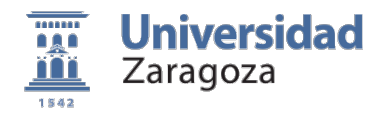

#### Los POO reflejan "**mecanismos**"

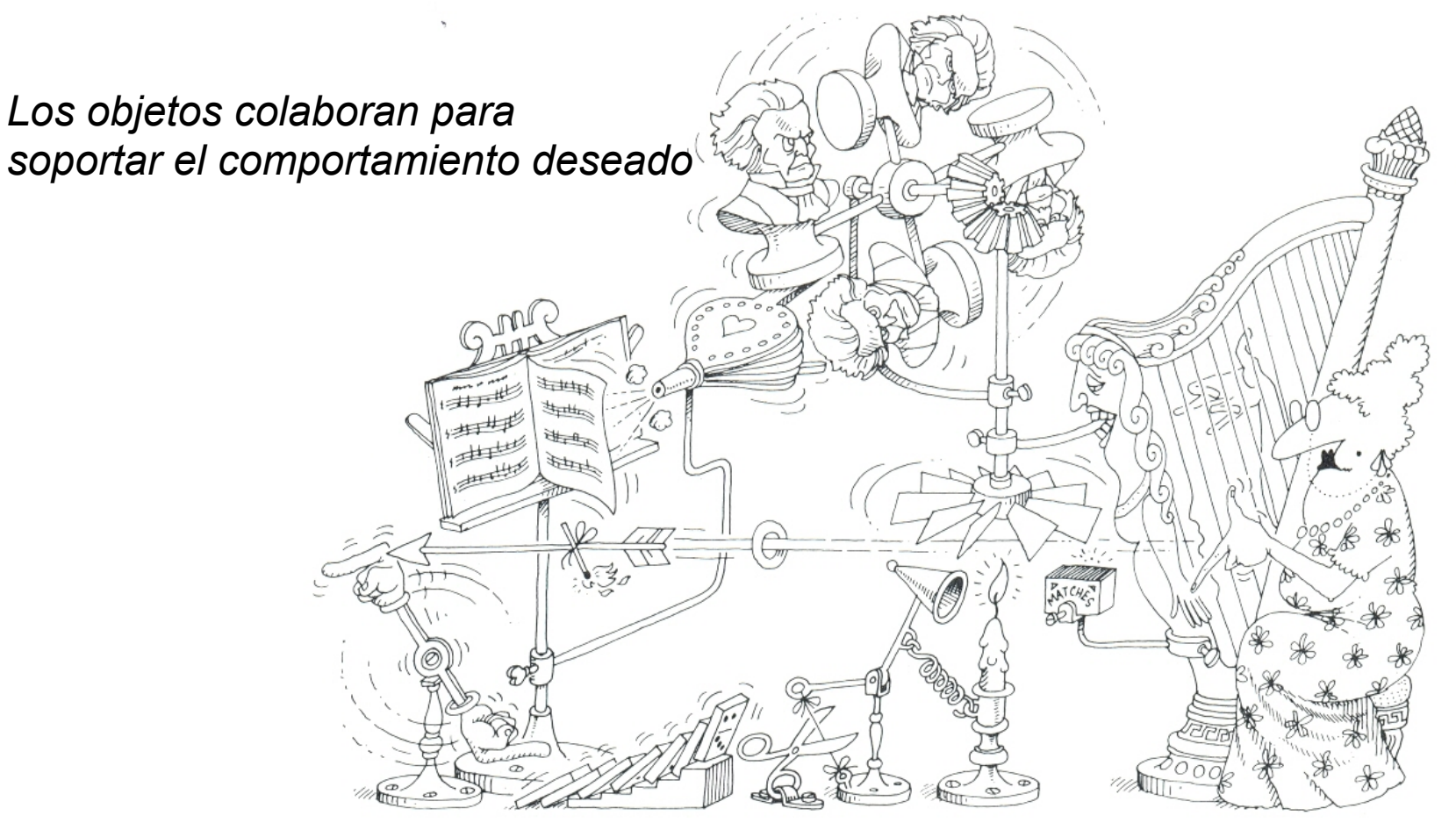

Object-Oriented Analysis and Design with Applications Grady Booch, Second Edition. Benajmiin/Cummings.

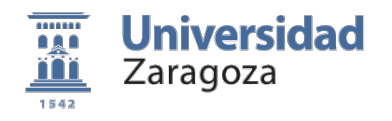

### Resumen

#### ! **Elementos de la programación orientada a objeto**

- 1. Abstracción
- 2. Encapsulación
- 3. Modularidad
- 4. Jerarquía: Agregación/herencia

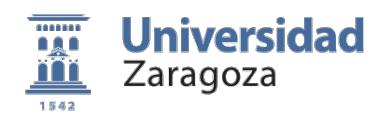

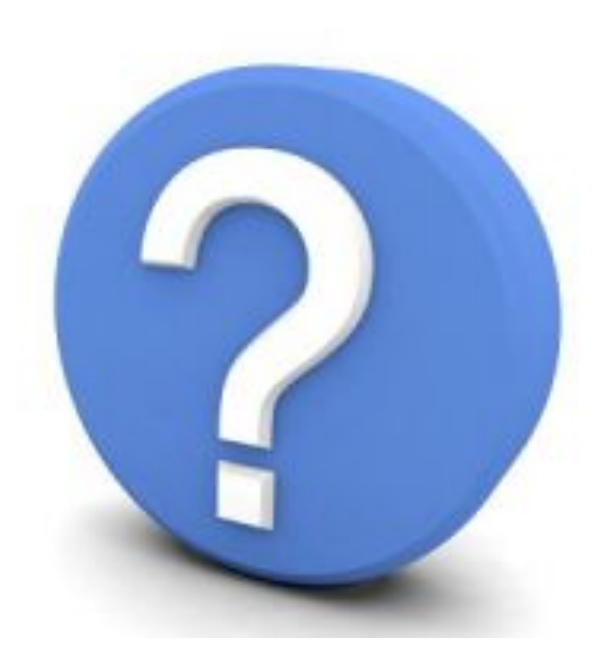